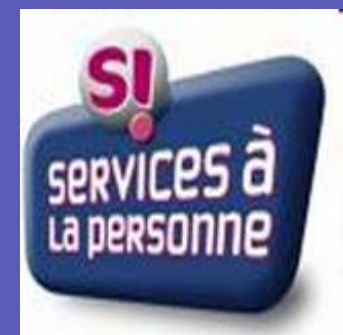

# Fiche pratique

### *Comment choisir son progiciel ?*

#### **DÉCEMBRE 2009**

### **Conseil Général**

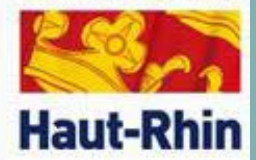

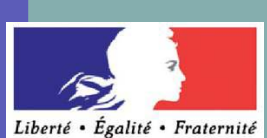

**RÉPUBLIQUE FRANÇAISE** Ministère de l'emploi.

de la cohésion sociale et du logement.

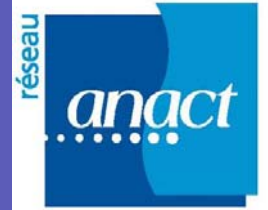

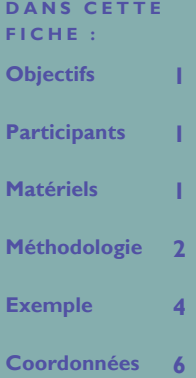

### Objectifs généraux

Afin de favoriser la qualité de service, la pérennité des emplois et l'amélioration des conditions de travail des entreprises de Services à la Personne du Haut-Rhin, le Conseil Général, la Direction Régionale du Travail de l'Emploi et de la Formation Professionnelle et le réseau de l'Agence Nationale pour l'Amélioration des Conditions de Travail ont décidé de réaliser un projet d'appui à la pérennisation des emplois et à l'amélioration des conditions de travail.

Ce projet s'est concrétisé au cours du 2<sup>ème</sup> semestre 2009, par la réalisation de pré-diagnostics donnant lieu à des préconisations opérationnelles.

Cinq de ces préconisations ont fait l'objet de fiches pratiques présentant une méthode d'approche et un ou des exemples d'application. Les thèmes choisis sont :

- Comment identifier et formaliser ses processus ?
- Comment mesurer la satisfaction de ses clients ?
- **Comment choisir son progiciel ?**
- Comment connaitre son prix de revient ?
- Comment mettre en place une prévention des risques professionnels ?

### Objectif de la fiche

Un **Progiciel de gestion intégré** (**PGI**) (en anglais *Enterprise Resource Planning* ou *ERP*) est un logiciel qui permet de gérer l'ensemble des processus opérationnels d'une entreprise, en intégrant l'ensemble des fonctions de cette dernière.

Avant de mettre en place un PGI, les services avaient leur propre système d'information (SI). Pour faire le lien entre ces différents systèmes, les situations suivantes se produisaient :

- Double voire triple saisie des mêmes informations dans des systèmes d'information distincts ;
- Au mieux, l'entreprise faisait développer des interfaces informatiques entre ses différents SI.

Le principe fondateur d'un PGI est de construire des applications informatiques de manière modulaire tout en partageant une base de données unique et commune. Les données sont désormais supposées standardisées et partagées, ce qui élimine les saisies multiples et évite (en théorie) l'ambiguïté des données multiples de même nature.

Avec le développement du secteur des services à la personne, de nombreux éditeurs de logiciels se sont mis à proposer des solutions pour les organismes de services à la personne.

**Cette fiche a donc pour but de rappeler le processus général (Initialiser, sélectionner, intégrer et exploiter) pour l'implantation d'un progiciel, de fournir un état des lieux courant des progiciels SàP existants, puis de fournir une méthode simple et rapide (2 heures) pour recueillir les besoins et sélectionner 2 ou 3 solutions.** 

### **Participants**

Le succès d'une méthode dépend de la compréhension du rôle et des responsabilités de chacun :

- Le « décideur » du problème définit ce dernier, fournit les informations contextuelles, et décide des choix à opérer parmi les propositions du groupe.
- Le « facilitateur » est le gardien du processus, gère le temps imparti à ce dernier, et rédige le compte-rendu.
- Les membres du « groupe » ont une expertise sur ce type de problème. Ils génèrent les idées et expriment des critiques positives.

### Matériels nécessaires

- Un paper-board, des feutres et de l'adhésif pour afficher les idées ;
- Des papiers et des crayons pour les votes des participants.

## PAGE 2 **Méthodologie**

Le processus complet d'implantation d'un progiciel s'articule autour de 4 phases :

#### **INITIALISATION**

- Cette phase consiste à :
- a. Définir les objectifs du projet ;
- b. Cadrer le périmètre du projet ;
- c. Réaliser une étude macroscopique des processus ;
- d. Définir les équipes (comité de pilotage, groupe projet…) ;
- e. Cerner les contraintes majeures (budget…) ;
- f. Etablir un planning global ;
- g. Etablir des relations privilégiées avec la direction de l'entreprise.

#### **SÉLECTION DU PROGICIEL**

Cette phase peut être décrite par l'ordinogramme ci-contre.

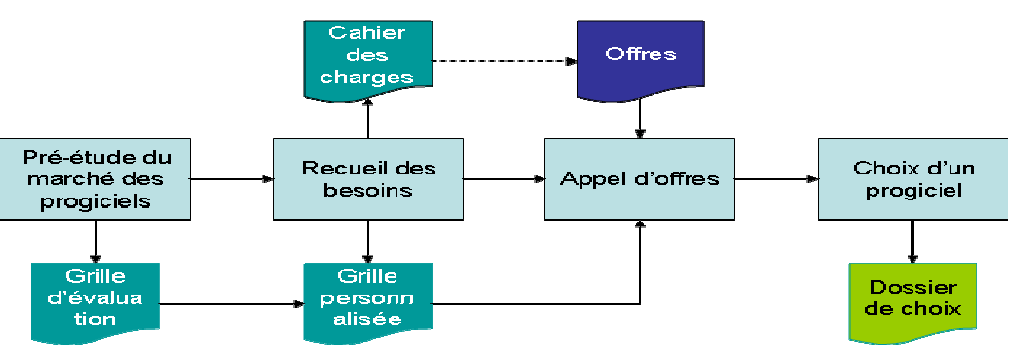

- Pré-étude du marché des progiciels
	- ◊ Connaissance de l'état de l'art des progiciels du domaine
	- $\Diamond$  Recherche et acquisition de grilles de choix standards pour le domaine
	- $\Diamond$  Faire une présélection des progiciels répondant aux principaux critères
- Recueil des besoins
	- ◊ Produire un cahier des charges
	- ◊ Fédérer et motiver autour du projet (étape propice à la communication)
	- ◊ Déterminer les traits de l'organisation cible
	- $\Diamond$  Préparer les personnels au travail qu'ils auront à effectuer pour la mise en œuvre du nouveau système
- Appel d'offres
	- ◊ Aux éditeurs et intégrateurs, qui auront à vérifier s'ils peuvent faire une offre couvrant les besoins exprimés
	- ◊ A l'entreprise (document de référence)

#### **INTEGRATION DU LOGICIEL**

Cette phase peut être décrite par l'ordinogramme ci-dessous.

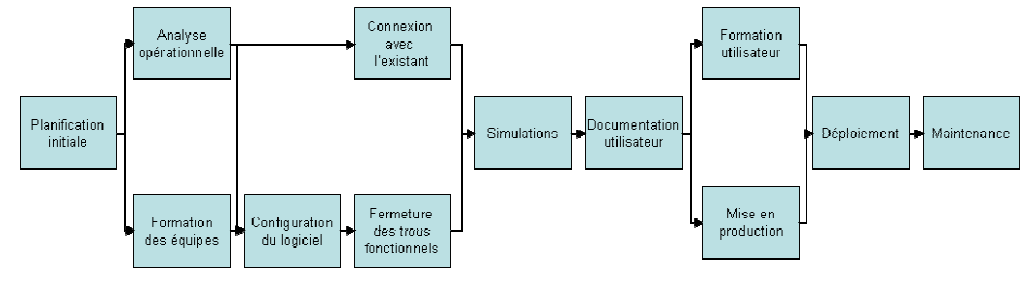

#### **EXPLOITATION ET MAINTENANCE**

- Le projet ne s'arrête pas à la mise en œuvre. Les équipes doivent subsister pour :
- Améliorer en continu les processus et la configuration ;
- Découverte et utilisation de nouvelles fonctions ;
- Bilans réguliers ;
- Formations sur les difficultés les plus fréquentes ;
- Motiver les utilisateurs ;
- Surveiller que les anciens processus ne revoient pas le jour (discipline).

*On considère que le coût de l'outil logiciel représente moins de 20% du coût total de mise en place d'un tel système...*

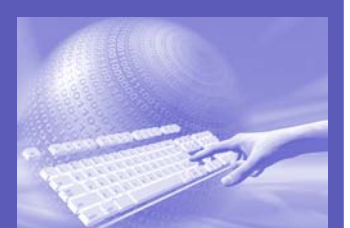

## Etat des lieux -instantané- des progiciels SàP

Parmi les solutions certaines sont dédiées aux services à la personne, d'autres proviennent d'autres secteurs et ont été adaptées.

Certaines sont très complètes et incluent une comptabilité générale, budgétaire et analytique, la facturation, la gestion des comptes clients, la paye, les plannings d'activité, des systèmes de pointage, la gestion des dossiers individuels du personnel avec les affectations, les stages de formation, la préparation des remises de CESU à l'encaissement...

Les solutions identifiées, peuvent être séparées en 3 groupes :

- Les solutions spécialisées : des solutions conçues pour les services à la personne,
- Les solutions d'un secteur proche : des solutions conçues à l'origine pour des entreprises de nettoyage et qui se positionnent sur les services à la personne,
- Les généralistes : des solutions qui n'étaient pas spécialisées pour un secteur particulier et qui proposent une offre pour les services à la personne.

#### *Les solutions spécialisées*

Il s'agit des solutions qui ont été conçues dès le départ pour les entreprises de services à la personne.

Il s'agit souvent de solutions qui ont été spécifiées et développées pour les besoins d'une entreprise particulière et qui sont proposées à d'autres clients.

#### *Les solutions d'un secteur proche*

On retrouve dans cette catégorie des solutions qui étaient conçues à l'origine pour des secteurs proches de celui des services à la personne, comme les entreprises de nettoyage, les structures d'accueil, les entreprises de maintien à domicile...

Les entreprises de nettoyage ont aussi besoin de gérer les plannings de leurs intervenants. Certains éditeurs ont choisi d'adapter leurs solutions au secteur des services à la personne.

Cependant, ces solutions ne permettent pas toutes de gérer l'ensemble des particularités du secteur des services à la personne : gestion des clients multiples, particularités de la paie et des cotisations sociales, attestations fiscales…

Il existe également des solutions spécialisées pour l'accueil (petite enfance...) et qui se positionnent sur le secteur des services à la personne.

#### *Les solutions généralistes*

Dans cette troisième catégorie, on retrouve des logiciels qui n'ont pas été conçus à l'origine pour les entreprises de services à la personne et qui se sont adaptés aux particularités de ce secteur. Il s'agit souvent de solutions de gestion de planning, ou d'ERP dont le paramétrage permet de s'adapter au secteur.

Il faudra cependant vérifier qu'il est possible de couvrir complètement les besoins avec le paramétrage, sans complexifier l'utilisation de la solution.

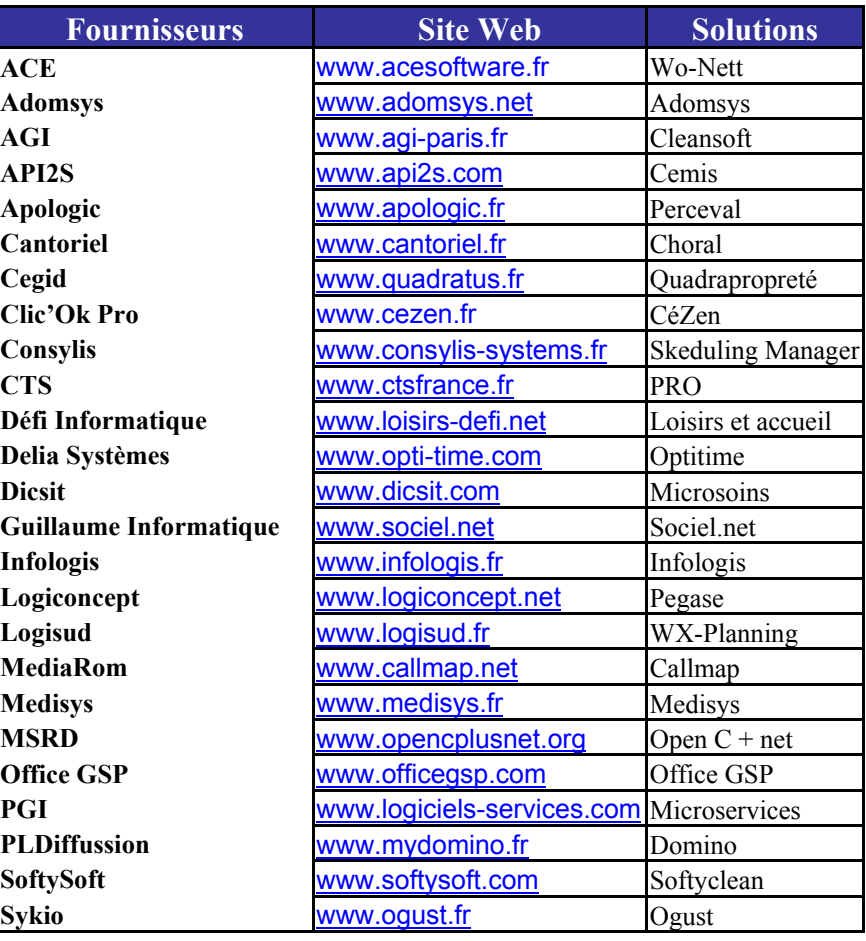

### Recueil des besoins

L'objectif est de fournir **une vision claire du système à sélectionner**, d'offrir la définition et les limites du système, les fonctionnalités clés, les autres exigences et contraintes.

Dans un premier temps le « facilitateur » interroge le « groupe » sur les pré-requis (environnement technique, interfaces…), puis pour chacune des fonctionnalités (classées alphabétiquement) ci-dessous :

- Alerte sur les plannings ;
- Attestations fiscales ;
- Devis :
- Edition de rapports d'activité ;
- Envoi d'emails ;
- Factures ;
- Géo localisation ;
- Gestion de la relation clients :
- Gestion de l'évaluation des salariés ;
- Gestion de sites :
- Gestion des clients ;
- Gestion des intervenants ;
- Gestion des interventions ;
- Gestion documentaire :
- Gestion du suivi des salariés :
- Intégration avec logiciels de paie ;
- Interface avec des logiciels de comptabilité ;
- Paie ;
- Parrainages ;
- Plannings et des disponibilités ;
- Tarifs ;
- Télégestion.

Le « facilitateur » présente au « groupe » la couverture fonctionnelle « basique », anime les échanges et note les questions ou exigences complémentaires.

Puis le « décideur » pondère chaque fonction en les qualifiant :

- D'indispensables (100) ;
- De souhaitables (10) ;
- D'optionnelles (1).

Remarque : Si le « décideur » a souhaité participer aux échanges, la pondération doit être réalisée par le « groupe » et le « décideur » sous forme de vote (secret).

Ces informations constituent la base du cahier des charges, permettant un premier tri sur documentation parmi les solutions, en vue de l'appel d'offre aux **2 ou 3 solutions restantes**.

**COMMENT CHOISIR SON PROGICIEL ?** 

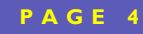

## Exemple d'application

#### **Participants**

Afin de choisir son progiciel, l'entreprise SAPORIN a réuni sa gérante, une coordinatrice et la responsable administrative autour d'un « facilitateur ».

### **Initialisation**

SAPORIN sous-traite actuellement la réalisation de sa paie et de sa comptabilité en externe.

Suite à la suggestion du comptable, elle a acquis le **logiciel de comptabilité CIEL**, mais elle ne l'a pas encore déployé.

Elle recherche un module de paie adapté à ses interventions en mode prestataire et mandataire, et dont les données peuvent être exportées en OD vers la comptabilité achetée.

Disposant de PC en réseau, équipés de logiciels bureautiques, elle souhaite que ce module s'intègre dans un système de gestion métier à choisir.

#### **Sélection**

#### **RECUEIL DES BESOINS**

Hormis les fonctionnalités prérequises, SAPORIN a priorisé ses besoins :

- **6 besoins qualifiés d'indispensables** (Poids=100) : Gestion des intervenants ; Gestion de l'évaluation des salariés ; Gestion des interventions ; Géo-localisation ; Gestion des factures et Gestion des attestations fiscales.
- **7 besoins qualifiés de souhaitables**, mais non indispensables (Poids =10) : Gestion des plannings ; Gestion des alertes sur planning ; Gestion des clients ; Gestion des relations clients ; Gestion des devis ; Gestion des tarifs ; Rapports d'activité.
- Les autres fonctionnalités sont jugées optionnelles (Poids = 1).

Le poids fonctionnel maximal est donc de **676 points**.

SAPORIN a aussi indiqué que l'ergonomie n'était pas un critère prioritaire, mais pouvait être un motif de rejet ; par contre, l'assistance à la mise en œuvre et la formation étaient fondamentales.

#### **APPEL D'OFFRE**

Le « groupe » a analysé les solutions des fournisseurs du marché sur les documents technicocommerciaux fournis en ligne - et effectué un premier tri d'incompatibilité.

Les rejets du 1<sup>er</sup> tri sont dus aux causes suivantes :

- **Pas de paye** : La solution ne dispose pas de module de paie.
- **Vers xxxx** : La solution dispose d'un module de paie et d'une interface vers la comptabilité xxxx.
- **Modules propriétaires** : La solution dispose d'une paie et d'une comptabilité intégrée, mais pas d'interfaces vers des logiciels externes.

Seule la documentation du module paie d'un logiciel indique clairement « Comme pour le module de facturation, vous pourrez effectuer des exports comptables vers les logiciels de comptabilité les plus répandus (LD, C3, Sage Coala, EBP, Ciel, Cegid ...). »

Cinq autres solutions ont un module de paie, mais la documentation en ligne ne précise pas ni la possibilité d'interface vers une comptabilité, ni celles supportées.

Afin de lever le doute, une demande a été transmise aux 6 éditeurs pour qu'ils confirment (ou infirment), la gestion mandataire / prestataire et l'existence d'une interface avec CIEL comptabilité.

#### En retour :

- Quatre éditeurs nous confirment la gestion et l'interface demandées ;
- Deux autres ne répondent pas et sont donc éliminés à ce niveau.

Un deuxième tri a donc été effectué en application des priorités fonctionnelles définies précédemment :

Du fait de l'absence de fonction de géo-localisation, deux solutions sont « distancées », par les deux autres.

Entre ces dernières, seules les fonctions optionnelles font la différence.

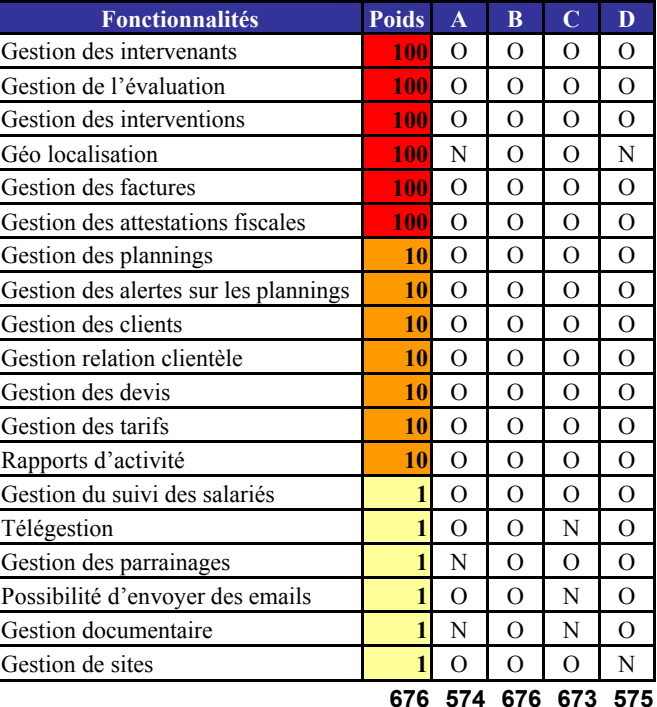

#### **CHOIX D'UN PROGICIEL**

Les progiciels **B** et **C** sont conservés en « short list ».

Ces derniers doivent faire l'objet de tests, de démonstrations complémentaires et de proposition d'accompagnement avant d'effectuer le choix de l'offre finale

. . . . . . . . . . . . .

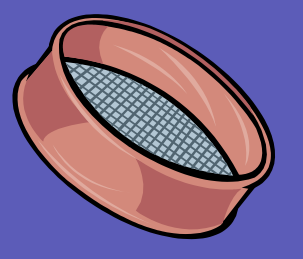

*Ne rien signer de trop engageant tant que l'on n'est pas certain que la solution est adaptée.*

## Chaine type « Services à la Personne »

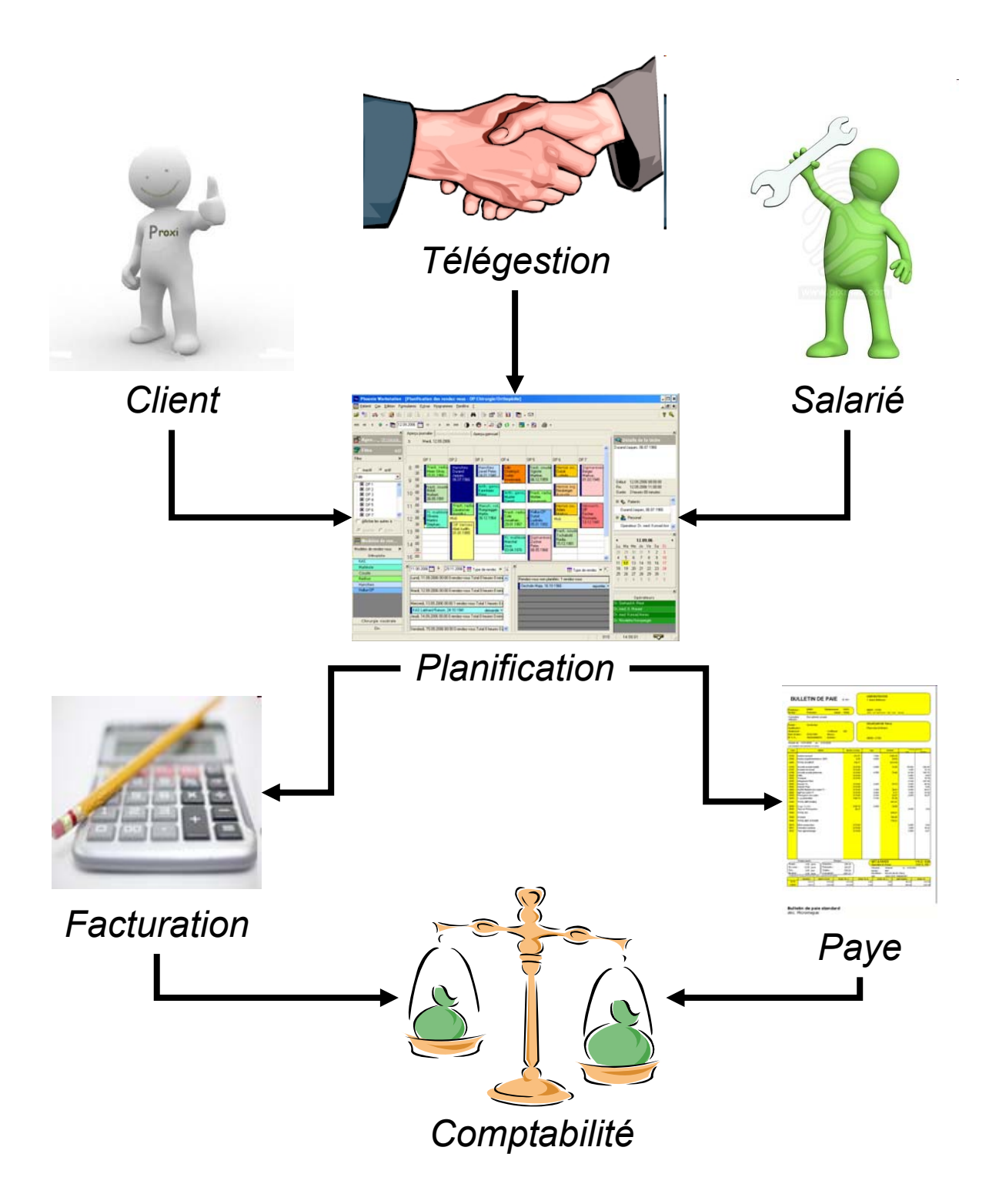

## **actal Action pour les Conditions** de Travail en Alsace

68 Avenue de la République 68000 COLMAR Tél. 03 89 29 29 50 Fax. 03 89 29 29 59 E mail. actal@anact.fr

**Créée en 1983, ACTAL est devenue en 1999, par la volonté des partenaires sociaux, un organisme paritaire au service des entreprises de la région.** 

**ACTAL est un organisme géré par les partenaires sociaux de la Région Alsace dont certaines actions sont financées en partie par des fonds publics.** 

**ACTAL est l'une des 25 structures régionales composant le réseau de l'Agence Nationale pour l'Amélioration des Conditions de Travail (ANACT).** 

**Les interventions d'ACTAL permettent de concevoir, mettre en œuvre ou promouvoir des solutions appropriées dans une perspective d'amélioration conjointe des conditions de travail et de la performance des entreprises. Indiquez la personne à contacter pour obtenir de plus amples renseignements sur votre organisation.** 

## L'appui d'ACTAL aux entreprises

Vous trouverez également sur notre site Internet www.actal.aract.fr de nombreuses informations avec des mises à jour régulières concernant l'actualité, nos services et des ressources documentaires.

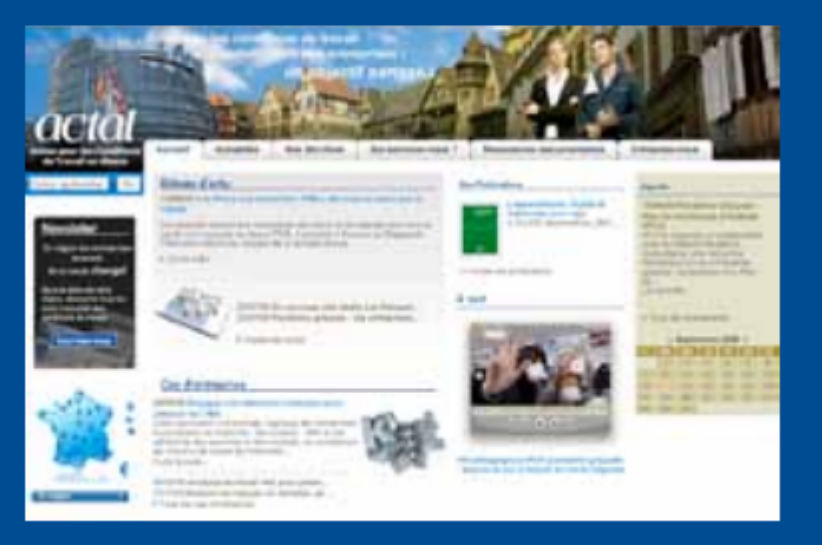